## **ANOTACE ICTS – matur. ročník**

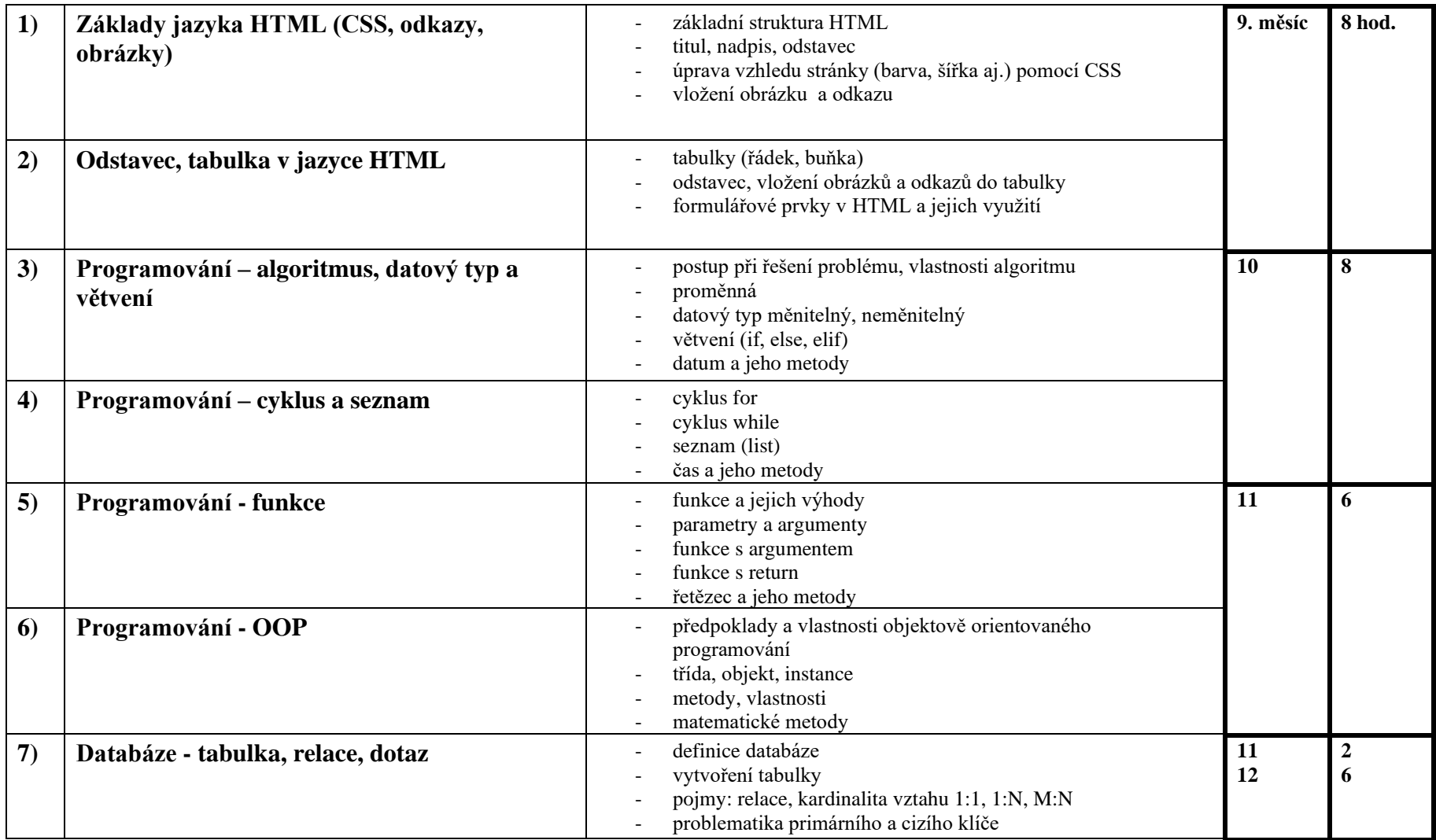

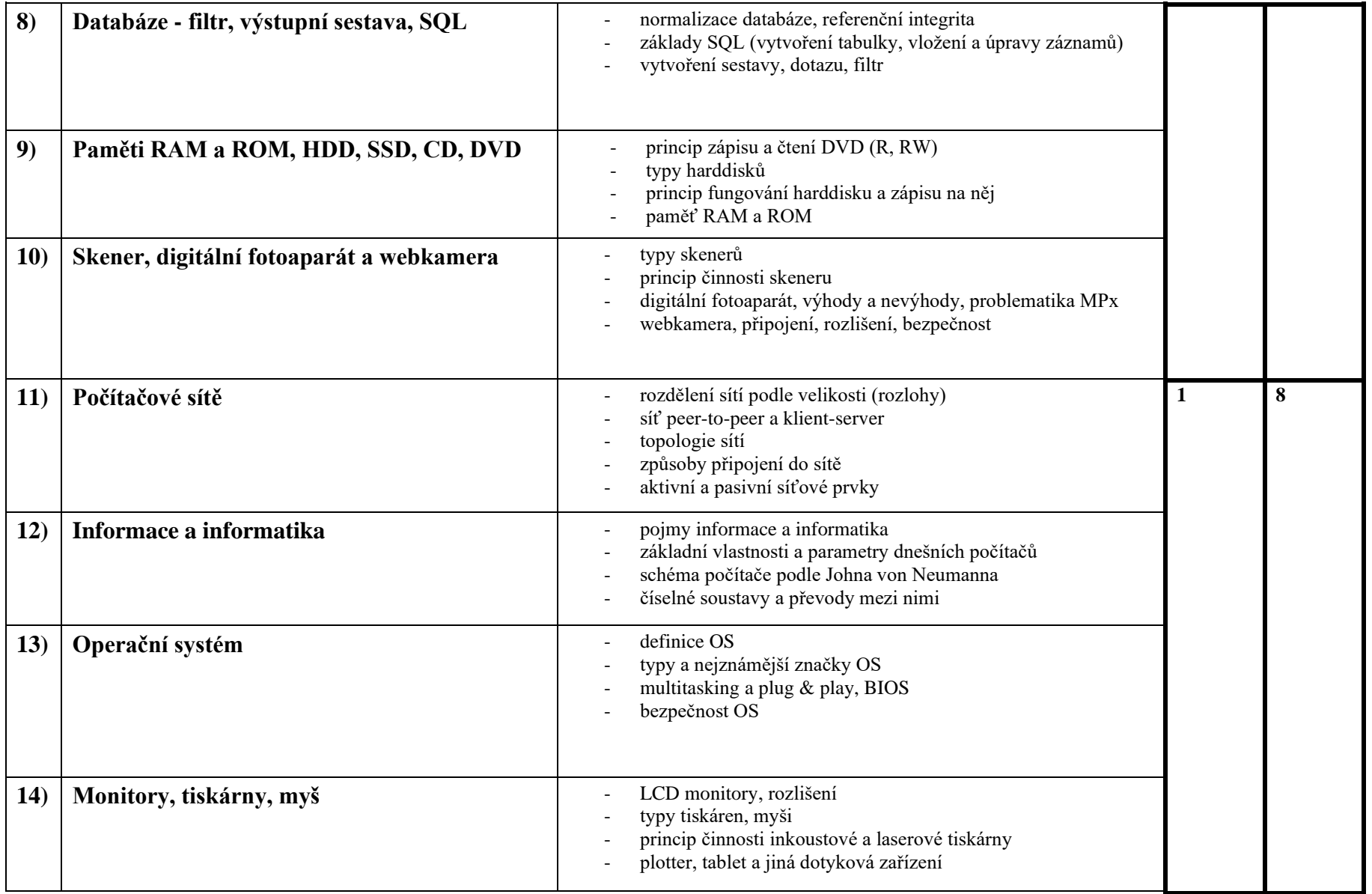

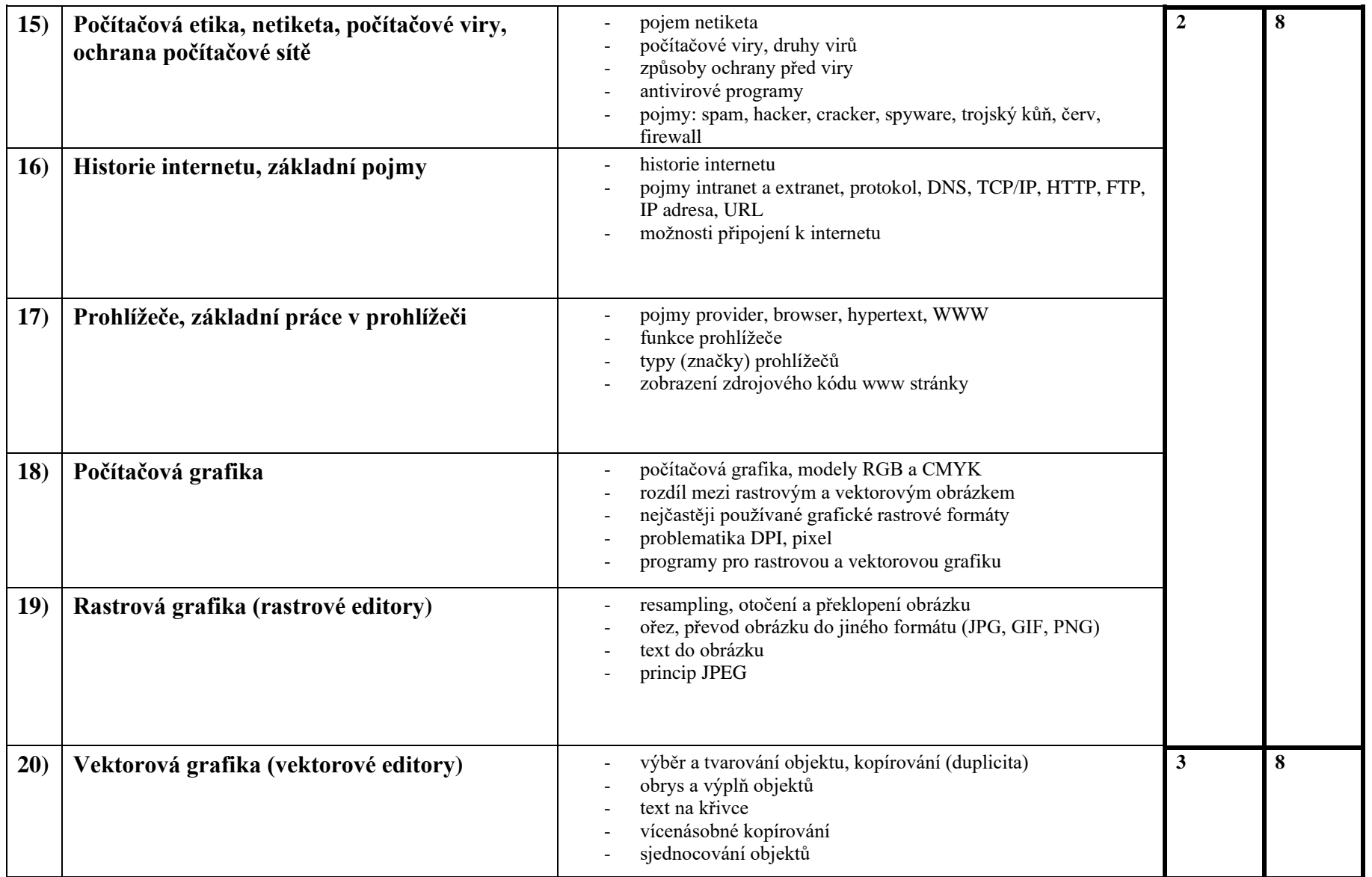

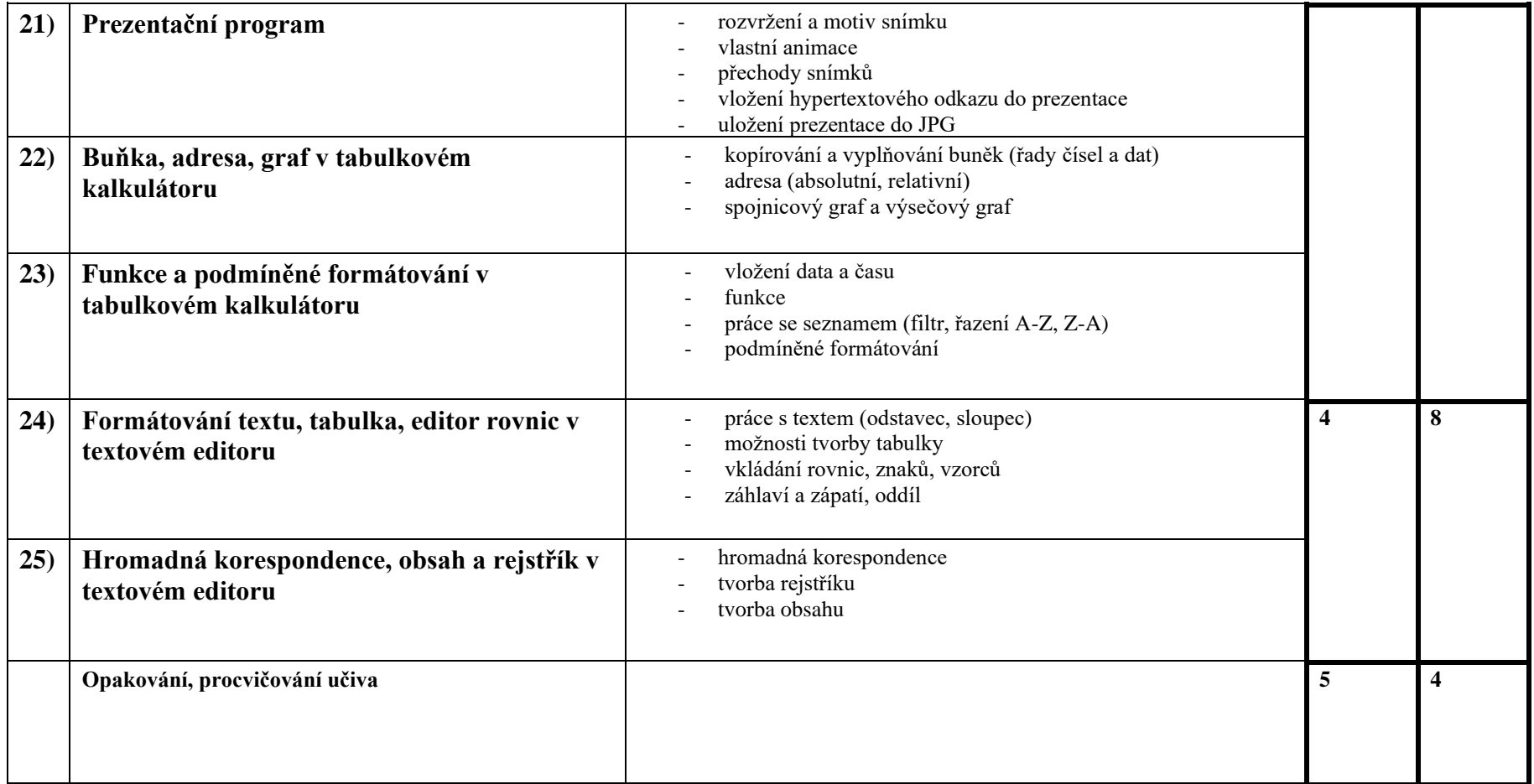